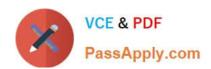

# C\_HANAIMP\_17<sup>Q&As</sup>

SAP Certified Application Associate - SAP HANA 2.0 (SPS05)

# Pass SAP C\_HANAIMP\_17 Exam with 100% Guarantee

Free Download Real Questions & Answers PDF and VCE file from:

https://www.passapply.com/c\_hanaimp\_17.html

100% Passing Guarantee 100% Money Back Assurance

Following Questions and Answers are all new published by SAP Official Exam Center

- Instant Download After Purchase
- 100% Money Back Guarantee
- 365 Days Free Update
- 800,000+ Satisfied Customers

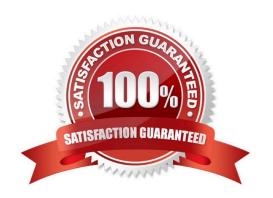

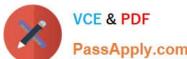

### **QUESTION 1**

Why do you use the debug query mode in a calculation view?

- A. To observe the generated SQL for each node
- B. To highlight potential performance issues at design-time
- C. To measure the overall run-time of the query
- D. To check which database engines will be invoked by each node

Correct Answer: A

#### **QUESTION 2**

In your calculation view, you need to define a custom data source using SQLScript. In which object do you write your SQL Script?

- A. Table function
- B. CDS view
- C. Procedure
- D. Virtual Table

Correct Answer: A

#### **QUESTION 3**

In SAP Web IDE, you rename a dimension calculation view that is used by a cube calculation view. Afterward, you perform the following build operations:

\*Build the dimension calculation view as a single object.

- \*Build the entire SAP HANA database module. What is the outcome of the build operations?
- A. The first build fails. The second build fails.
- B. The first build is successful. The second build is successful.
- C. The first build fails. The second build is successful.
- D. The first build is successful. The second build fails.

Correct Answer: B

## **QUESTION 4**

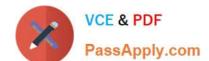

# https://www.passapply.com/c\_hanaimp\_17.html 2024 Latest passapply C\_HANAIMP\_17 PDF and VCE dumps Download

Why does query performance decrease when the data volume of the delta storage is large?

Note: There are 2 correct answers to this question.

- A. The data is unstructured.
- B. The data is uncompressed.
- C. The data is stored in the warm tier.
- D. The data is NOT sorted.

Correct Answer: BD

#### **QUESTION 5**

Which of the following techniques can you use to improve the performance of calculation views?

Note: There are 2 correct answers to this question.

- A. Limit the number of stacked calculation views
- B. Avoid aggregating data early in the dataflow
- C. Implement union pruning
- D. Partition large tables

Correct Answer: AD

Latest C HANAIMP 17
Dumps

C HANAIMP 17 PDF <u>Dumps</u> C HANAIMP 17
Braindumps